## **IP Address Reflection Scheme Implementation for Linux**

M. Krinkin, SPbAU K. Krinkin, OSLL

## **Motivation**

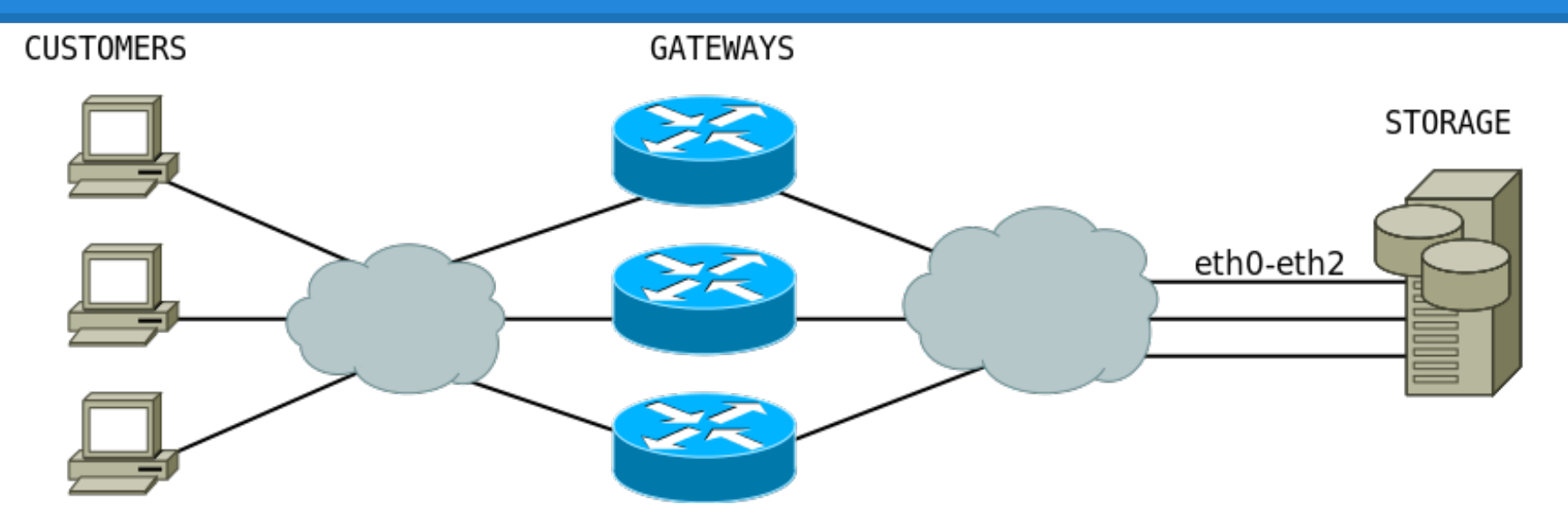

- Provide required quality of service
- Isolate customers data flows

## **What does Linux provide for us?**

#### struct ifreq ifr;

...

**int** s = socket**(**AF\_INET, SOCK\_STREAM, **0)**;

...

strncpy**(**ifr.ifr\_name, **"eth0"**, **sizeof(**ifr. ifr\_name**))**; setsockopt**(**s, SOL\_SOCKET, **SO\_BINDTODEVICE**, &ifr, **sizeof**(ifr**))**;

## **First attempt**

```
int tcp v4 rcv(struct sk buff *skb)
{
  struct sock *sk;
  ...
  sk = __inet_lookup_skb(&tcp_hashinfo,
       skb, th->source, th->dest);
  ...
  sk->sk_bound_dev_if = inet_iif(skb);
}
```
#### **Control interface**

**int** s = socket**(**AF\_INET, SOCK\_STREAM, **0)**; **int** opt = **1**; **/\* enable \*/** setsockopt**(**s, SOL\_SOCKET, **SO\_IPREFLECT**, &opt, **sizeof**(opt**))**; opt = **0**; **/\* disable \*/** setsockopt**(**s, SOL\_SOCKET, **SO\_IPREFLECT**, &opt, **sizeof**(opt**))**;

#### **Pros and cons**

- pros:
	- solution is rather simple
	- fine grained control interface
	- almost no performance overhead
- cons:
	- every protocol needs specific support
	- control interface is not suitable for ICMP
	- solution fixes network interface only

## **Netfilter API**

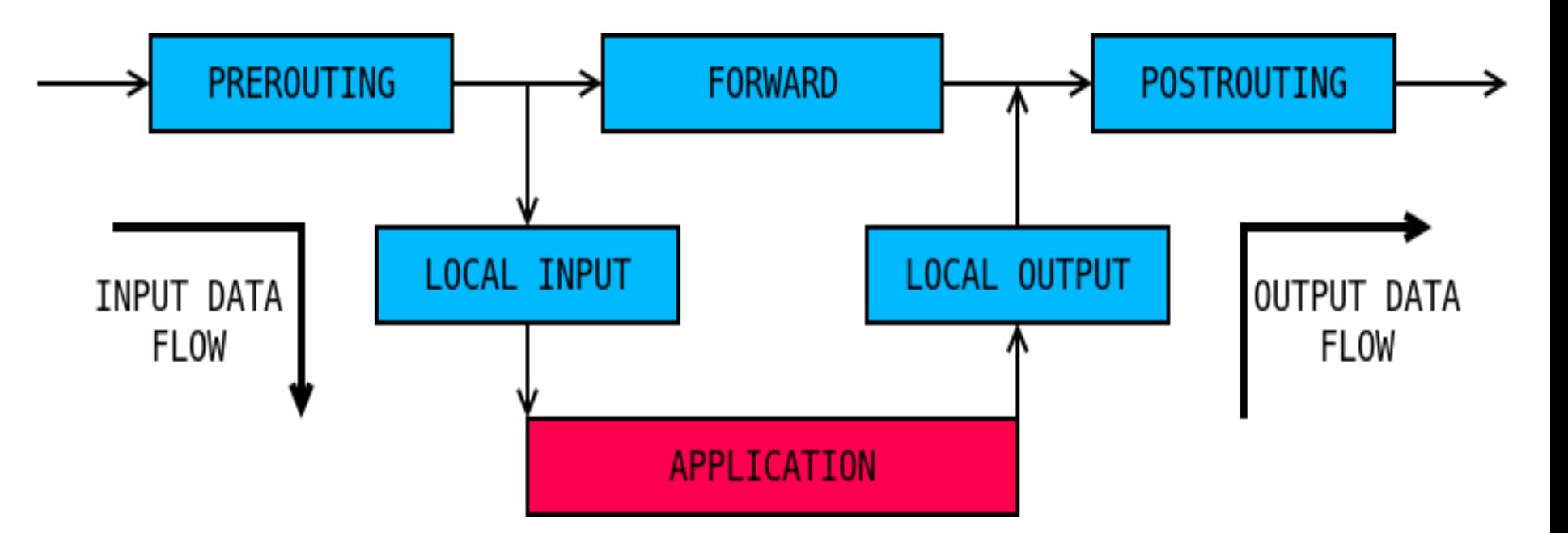

#### **Netfilter callback**

**)**

#### **unsigned** callback**( struct** nf\_hook\_ops **const** \*ops, **struct sk\_buff \*skb**, **struct** net\_device **const** \*in, **struct** net\_device **const** \*out, **int (**\*okfn**)(struct** sk\_buff \***)**

## **Second attempt**

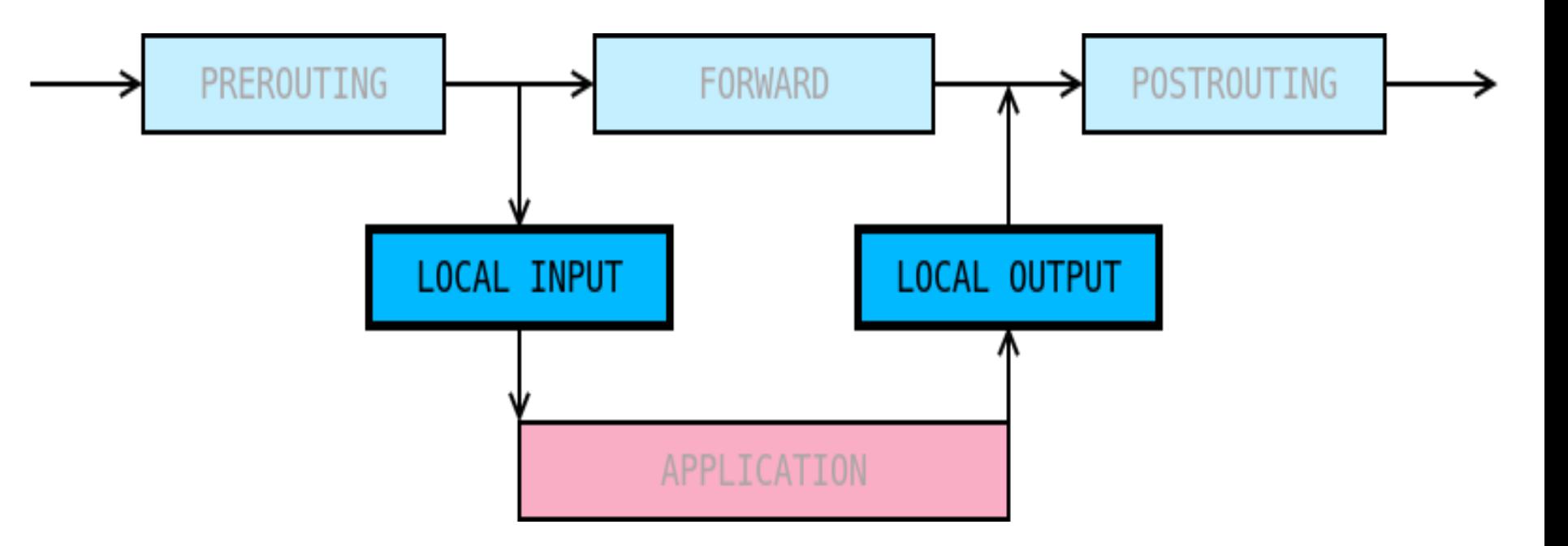

## **Input handler**

- extract previous hop link layer address (gateway)
- extract client ip address (source ip)
- extract local ip address (destination ip)
- save data in hashtable (cache)

# **Output handler**

- find cache entry for destination ip address
- create new route through right gateway
- ensure ARP entry for destination ip

#### **Pros and cons**

- pros:
	- implemented as loadable module
	- works for all IPv4 network protocols without special support
	- fixes gateway
- cons:
	- implies additional performance overhead due to rerouting

## **Next steps**

- define and implement control interface
- measure performance overhead
- cache routes

# **Contact information and links**

- Sources:
	- o first solution [https://github.](https://github.com/OSLL/ipreflect) [com/OSLL/ipreflect](https://github.com/OSLL/ipreflect)
	- second solution [https://github.com/OSLL/hwaddr](https://github.com/OSLL/hwaddr-cache)[cache](https://github.com/OSLL/hwaddr-cache)
- Contacts:
	- Mike Krinkin [krinkin.m.u@gmail.com](mailto:krinkin.m.u@gmail.com)
	- Kirill Krinkin [kirill.krinkin@fruct.org](mailto:kirill.krinkin@fruct.org)

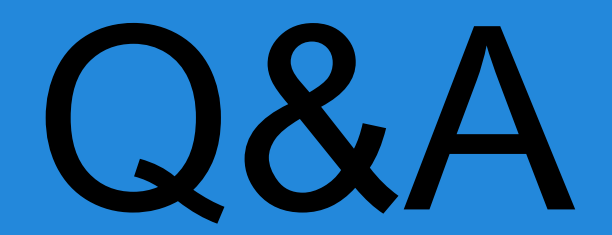

#### **Input handler (source code)**

**unsigned** in\_hook\_fn**(**...**)**

**{**

**}**

**...**

**struct** ethhdr \*lhdr = eth\_hdr**(**skb**)**; **struct** iphdr \*nhdr = ip\_hdr**(**skb**)**;

**/\* store in hashtable \*/** hwaddr\_update**(nhdr->saddr**, **nhdr->daddr**, **lhdr->h\_source**, ETH\_ALEN**)**;

## **Output handler (source code)**

```
unsigned out_hook_fn(...)
```
**{**

**}**

...

**/\* lookup hashtable entry \*/** struct hwaddr entry \*entry = **hwaddr\_lookup(**nhdr->daddr**)**;

... **/\* reroute network packet \*/** rt = **update\_route(**skb, ..., **entry)**;

## **Ensure ARP entry (source code)**

**}**

**void** ensure\_neigh**(struct** hwaddr\_entry \*entry**) {** neigh = \_\_ipv4\_neigh\_lookup\_noref**(** rt->dst.dev, **entry->local)**; **if (**!neigh**)** neigh = \_\_neigh\_create**(**&arp\_tbl, &**entry->local**, ...**)**; neigh\_update**(**neigh, **entry->ha**, **NUD\_NOARP**, NEIGH\_UPDATE\_F\_WEAK\_OVERRIDE**)**;